# Package 'fastglmpca'

January 31, 2024

<span id="page-0-0"></span>Encoding UTF-8

Type Package

Version 0.1-103

Date 2024-01-23

Title Fast Algorithms for Generalized Principal Component Analysis

Description Implements fast, scalable optimization algorithms for fitting generalized principal components analysis (GLM-PCA) models, as described in ``A Generalization of Principal Components Analysis to the Exponential Family'' Collins M, Dasgupta S, Schapire RE (2002, ISBN:9780262271738), and subsequently ``Feature Selection and Dimension Reduction for Single-Cell RNA-Seq Based on a Multinomial Model'' Townes FW, Hicks SC, Aryee MJ, Irizarry RA (2019) [<doi:10.1186/s13059-019-1861-6>](https://doi.org/10.1186/s13059-019-1861-6).

License GPL  $(>= 2)$ 

URL <https://github.com/stephenslab/fastglmpca>

BugReports <https://github.com/stephenslab/fastglmpca/issues>

SystemRequirements GNU make

Depends  $R$  ( $>= 3.6$ )

- Imports utils, Matrix, MatrixExtra, stats, distr, daarem, Rcpp (>= 1.0.8), RcppParallel (>= 5.1.5)
- LinkingTo Rcpp, RcppArmadillo, RcppParallel

Suggests testthat, knitr, rmarkdown, ggplot2, cowplot

LazyData true

LazyDataCompression xz

NeedsCompilation yes

VignetteBuilder knitr

RoxygenNote 7.3.0

Author Eric Weine [aut, cre], Peter Carbonetto [aut], Matthew Stephens [aut]

## <span id="page-1-0"></span>R topics documented:

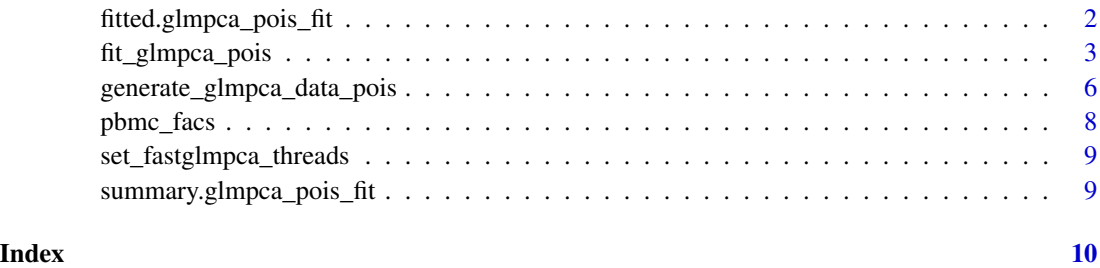

fitted.glmpca\_pois\_fit

*Get Fitted Values for GLM-PCA Model Fit*

#### Description

fitted method for the "glmpca\_pois\_fit" class.

### Usage

## S3 method for class 'glmpca\_pois\_fit' fitted(object, ...)

#### Arguments

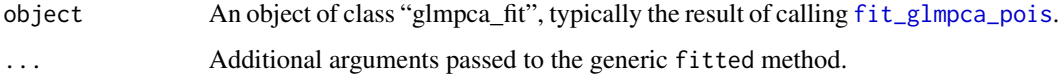

#### Value

An n x p matrix of fitted means. Calculated as

 $exp(UDV')$ 

using the fit object.

<span id="page-2-1"></span><span id="page-2-0"></span>

#### Description

Fit a Poisson GLM-PCA model by maximum-likelihood.

#### Usage

```
fit_glmpca_pois(
 Y,
 K,
 fit0 = init_glmpca_pois(Y, K),
 verbose = TRUE,
 control = list())
fit_glmpca_pois_control_default()
init_glmpca_pois(
 Y,
 K,
 U,
 V,
 X = numeric(0),
 Z = numeric(0),
 B = numeric(0),
 W = numeric(0),
 fixed_b_cols = numeric(0),fixed_w_{cols} = numeric(0),col_size_factor = TRUE,
 row_intercept = TRUE
)
```
#### Arguments

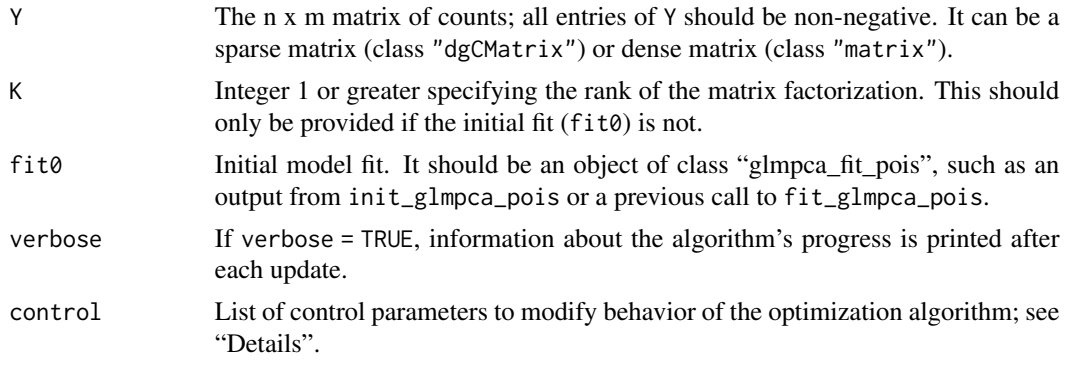

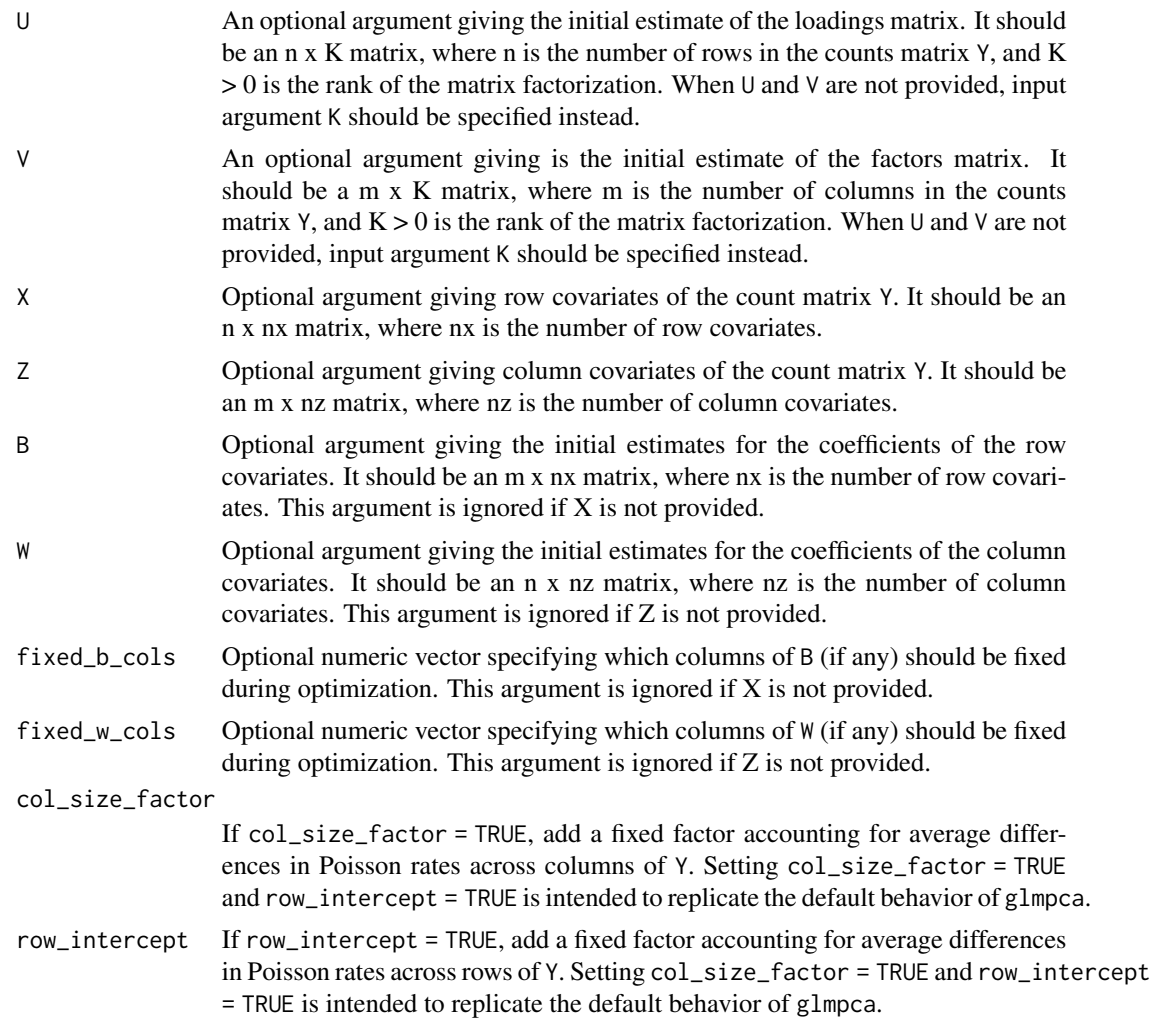

#### Details

In generalized principal component analysis (GLM-PCA) based on a Poisson likelihood, the counts  $y_{ij}$  stored in an  $n \times m$  matrix Y are modeled as

$$
y_{ij} \sim Pois(\lambda_{ij}),
$$

in which the logarithm of each rate parameter  $\lambda_{ij}$  is defined as a linear combination of rank-K matrices to be estimated from the data:

$$
\log \lambda_{ij} = (UDV')_{ij},
$$

where U and V are orthogonal matrices of dimension  $n \times K$  and  $m \times K$ , respectively, and D is a diagonal  $K \times K$  matrix in which the entries along its diagonal are positive and decreasing. K is a tuning parameter specifying the rank of the matrix factorization. This is the same as the low-rank matrix decomposition underlying PCA (that is, the singular value decomposition), but because we are not using a linear (Gaussian) model, this is called "generalized PCA" or "GLM PCA".

#### <span id="page-4-0"></span>fit\_glmpca\_pois 5

To allow for additional components that may be fixed, fit\_glmpca\_pois can also fit the more general model

$$
\log \lambda_{ij} = (UDV' + XB' + WZ')_{ij},
$$

in which X, Z are fixed matrices of dimension  $n \times n_x$  and  $m \times n_z$ , respectively, and B, W are matrices of dimension  $m \times n_x$  and  $n \times n_z$  to be estimated from the data.

fit\_glmpca\_pois computes maximum-likelihood estimates (MLEs) of  $U, V, D, B$  and W satistifying the orthogonality constraints for U and V and the additional constraints on D that the entries are positive and decreasing. This is accomplished by iteratively fitting a series of Poisson GLMs, where each of these individual Poissons GLMs is fitted using a fast "cyclic co-ordinate descent" (CCD) algorithm.

The control argument is a list in which any of the following named components will override the default optimization algorithm settings (as they are defined by fit\_glmpca\_pois\_control\_default). Additional control arguments not listed here can be used to control the behaviour of [fpiter](#page-0-0) or [daarem](#page-0-0); see the help accompanying these functions for details.

- use\_daarem If use\_daarem = TRUE, the updates are accelerated using DAAREM; see [daarem](#page-0-0) for details.
- tol This is the value of the "tol" control argument for [fpiter](#page-0-0) or [daarem](#page-0-0) that determines when to stop the optimization. In brief, the optimization stops when the change in the estimates or in the log-likelihood between two successive updates is less than "tol".
- maxiter This is the value of the "maxiter" control argument for [fpiter](#page-0-0) or [daarem](#page-0-0). In brief, it sets the upper limit on the number of CCD updates.
- convtype This is the value of the "convtype" control argument for [daarem](#page-0-0). It determines whether the stopping criterion is based on the change in the estimates or the change in the log-likelihood between two successive updates.
- mon.tol This is the value of the "mon.tol" control argument for [daarem](#page-0-0). This setting determines to what extent the monotonicity condition can be violated.
- num\_ccd\_iter Number of co-ordinate descent updates to be made to parameters at each iteration of the algorithm.
- line\_search If line\_search = TRUE, a backtracking line search is performed at each iteration of CCD to guarantee improvement in the objective (the log-likelihood).
- ls\_alpha alpha parameter for backtracking line search. (Should be a number between 0 and 0.5, typically a number near zero.)
- ls\_beta beta parameter for backtracking line search controlling the rate at which the step size is decreased. (Should be a number between 0 and 0.5.)
- calc\_deriv If calc\_deriv = TRUE, the maximum gradient of  $U$  and  $V$  is calculated and stored after each update. This may be useful for assessing convergence of the optimization, though increases overhead.
- calc\_max\_diff If calc\_max\_diff = TRUE, the largest change in U and V after each update is calculated and stored. This may be useful for monitoring progress of the optimization algorithm.
- orthonormalize If orthonormalize = TRUE, the matrices  $U$  and  $V$  are made to be orthogonal after each update step. This improves the speed of convergence without the DAAREM acceleration; however, should not be used when use\_daarem = TRUE.

You may use function [set\\_fastglmpca\\_threads](#page-8-1) to adjust the number of threads used in performing the updates.

<span id="page-5-0"></span>Value

An object capturing the state of the model fit. It contains estimates of  $U, V$  and  $D$  (stored as matrices U, V and a vector of diagonal entries d, analogous to the [svd](#page-0-0) return value); the other parameters  $(X, \mathcal{X})$  $B, Z, W$ ); the log-likelihood achieved (loglik); information about which columns of B and W are fixed (fixed\_b\_cols, fixed\_w\_cols); and a data frame progress storing information about the algorithm's progress after each update.

#### References

Townes, F. W., Hicks, S. C., Aryee, M. J. and Irizarry, R. A. (2019). Feature selection and dimension reduction for single-cell RNA-Seq based on a multinomial model. *Genome Biology* 20, 295. [doi:10.1186/s1305901918616](https://doi.org/10.1186/s13059-019-1861-6)

Collins, M., Dasgupta, S. and Schapire, R. E. (2002). A generalization of principal components analysis to the exponential family. In *Advances in Neural Information Processing Systems* 14.

#### See Also

[fit\\_glmpca\\_pois](#page-2-1)

#### Examples

```
set.seed(1)
n <- 200
p \le -100K < -3dat <- generate_glmpca_data_pois(n,p,K)
fit0 <- init_glmpca_pois(dat$Y,K)
fit <- fit_glmpca_pois(dat$Y,fit0 = fit0)
```
generate\_glmpca\_data\_pois

*Generate Data from a GLMCPA Model*

#### Description

Generate data from a GLMPCA model with a specified rank.

#### Usage

```
generate_glmpca_data_pois(n, p, K, link = c("log", "log1p"))
```
#### Arguments

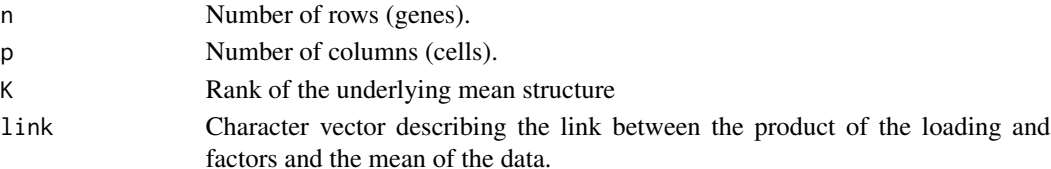

#### Details

This function assumes that each column of the data is generated from a multinomial distribution. Let

 $Y_j$ 

denote column j of the generated data matrix. First, we set

```
sum(Y_j)
```
equal to a value generated from a

Uniform(50, 5000)

distribution. Then, we generate

and

F

 $\cal L$ 

from mixture distributions, and calculate

$$
H = exp(L'F)
$$

. Then, we generate the individual elements of

 $Y_j$ 

from a multinomial model where the probability for each individual element is just

 $H_i$ 

normalized.

#### Value

list with the following components

- LL loadings of underlying mean structure. A K x n matrix
- FF factors of underlying mean structure. A K x p matrix
- Y n x p matrix of generated data.

#### Examples

```
set.seed(1)
sim_data <- generate_glmpca_data_pois(1000, 500, 1)
```
<span id="page-7-0"></span>

#### **Description**

These data are a selection of the reference transcriptome profiles generated via single-cell RNA sequencing (RNA-seq) of 10 bead-enriched subpopulations of PBMCs (Donor A), described in Zheng *et al* (2017). The data are unique molecular identifier (UMI) counts for 16,791 genes in 3,774 cells. (Genes with no expression in any of the cells were removed.) Since the majority of the UMI counts are zero, they are efficiently stored as a  $16,791 \times 3774$  sparse matrix. These data are used in the vignette illustrating how 'fastglmpca' can be used to analyze single-cell RNA-seq data. Data for a separate set of 1,000 cells is provided as a "test set" to evaluate out-of-sample predictions.

#### Format

pbmc\_facs is a list with the following elements:

- counts 16,791 x 3,774 sparse matrix of UMI counts, with rows corresponding to genes and columns corresponding to cells (samples). It is an object of class "dgCMatrix").
- counts\_test UMI counts for an additional test set of 100 cells.
- samples Data frame containing information about the samples, including cell barcode and source FACS population ("celltype" and "facs\_subpop").

samples test Sample information for the additional test set of 100 cells.

- genes Data frame containing information and the genes, including gene symbol and Ensembl identifier.
- fit GLM-PCA model that was fit to the UMI count data in the vignette.

#### Source

<https://www.10xgenomics.com/resources/datasets>

#### References

G. X. Y. Zheng *et al* (2017). Massively parallel digital transcriptional profiling of single cells. *Nature Communications* 8, 14049. [doi:10.1038/ncomms14049](https://doi.org/10.1038/ncomms14049)

#### Examples

```
library(Matrix)
data(pbmc_facs)
cat(sprintf("Number of genes: %d\n",nrow(pbmc_facs$counts)))
cat(sprintf("Number of cells: %d\n",ncol(pbmc_facs$counts)))
cat(sprintf("Proportion of counts that are non-zero: %0.1f%%.\n",
            100*mean(pbmc_facs$counts > 0)))
```
<span id="page-8-1"></span><span id="page-8-0"></span>set\_fastglmpca\_threads

*Set up Multithreading for fastglmpca*

### Description

Initialize RcppParallel multithreading using a pre-specified number of threads, or using the default number of threads when n is not specified or is NA.

#### Usage

set\_fastglmpca\_threads(n)

#### Arguments

n The requested number of threads.

#### Value

The number of threads to be used.

summary.glmpca\_pois\_fit

*Summarize GLM-PCA Model Fit*

#### Description

summary method for objects of class "glmpcan\_fit\_pois".

#### Usage

```
## S3 method for class 'glmpca_pois_fit'
summary(object, ...)
## S3 method for class 'summary.glmpca_pois_fit'
```

```
print(x, \ldots)
```
#### Arguments

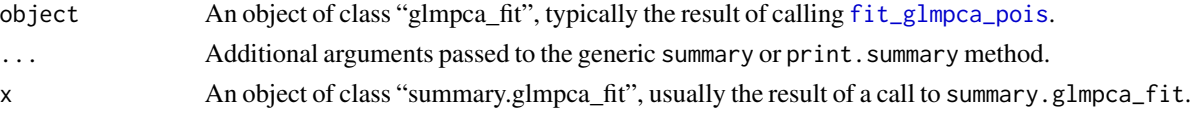

#### Value

summary returns a vector of basic statistics summarizing the model fit.

# <span id="page-9-0"></span>Index

∗ data pbmc\_facs, [8](#page-7-0) daarem, *[5](#page-4-0)* fit\_glmpca\_pois, *[2](#page-1-0)*, [3,](#page-2-0) *[6](#page-5-0)*, *[9](#page-8-0)* fit\_glmpca\_pois\_control\_default *(*fit\_glmpca\_pois*)*, [3](#page-2-0) fitted.glmpca\_pois\_fit, [2](#page-1-0) fpiter, *[5](#page-4-0)* generate\_glmpca\_data\_pois, [6](#page-5-0) init\_glmpca\_pois *(*fit\_glmpca\_pois*)*, [3](#page-2-0) pbmc\_facs, [8](#page-7-0) print.summary.glmpca\_pois\_fit *(*summary.glmpca\_pois\_fit*)*, [9](#page-8-0) set\_fastglmpca\_threads, *[5](#page-4-0)*, [9](#page-8-0) summary.glmpca\_pois\_fit, [9](#page-8-0) svd, *[6](#page-5-0)*